#### PROGRAMMING FOR BUSINESS COMPUTING 商管程式設計

Module 2-3: Data Structures

Hsin-Min Lu 盧信銘

台大資管系

#### Data Structures in Python

- A data structure is a particular way of organizing data in a computer so that it can be used efficiently.
- Python has many built-in data structures
	- list (discussed before)
	- tuple
	- dictionary
	- set
	- datetime (to handle date and time data)
	- … and more.
- We are going to cover selected data structures that are important for you.

TUPLES

#### **Tuples**

- Same as lists, but
	- Immutable
	- Enclosed in parentheses
	- A tuple with a single element *must* have a comma inside the parentheses: **a = (11,)**

```
>>> mytuple = (11, 22, 33)
>>> mytuple[0]
11
>>> mytuple[-1]
33
>>> mytuple[0:1]
(11, )#The comma is required!
```
# Why?

- It is clear that **[11]** and **11** are different (list of one element and integer 11)
- But,
- **(11)** is an acceptable expression
	- **(11) without the comma** is the integer 11
	- **(11, ) with the comma** is a tuple containing the integer 11
- A small (but critical) piece of info that you need to know.

#### Tuples are immutable

- >>> mytuple =  $(11, 22, 33)$
- >>> saved = mytuple
- >>> mytuple +=  $(44, )$
- >>> mytuple (11, 22, 33, 44)
- >>> saved (11, 22, 33)

#### Things that do not work

```
• mytuple += 55Traceback (most recent call last):Z
 …
 TypeError:
  can only concatenate tuple (not "int") to 
 tuple
```
• Be aware of this ….

### Sorting tuples

```
>>> atuple = (33, 22, 11)
>>> atuple.sort()
Traceback (most recent call last):
…
AttributeError:
'tuple' object has no attribute 'sort'
>>> atuple = sorted(atuple)
>>> atuple
[11, 22, 33] Tuples are immutable!
```
**sorted( ) returns a list!**

 $\sigma$ 

#### Tuple and List Share Similar Operations

```
>>> atuple = (11, 22, 33)
>>> len(atuple)
3
>>> 44 in atuple
False
```
#### Converting Lists into Tuples

- >>> alist = [11, 22, 33]
- >>> atuple = tuple(alist)
- >>> atuple
- (11, 22, 33)
- >>> newtuple = tuple('Hello World!')

>>> newtuple ('H', 'e', 'l', 'l', 'o', ' ', 'W', 'o', 'r', 'l', 'd', '!')

#### Example: Taiwan ID Checksum

- Recall the process of computing Taiwan ID checksum.
- Convert the first letter to a two-digit number
- Apply weight to all 11 digits.
- Sum over all digits.

#### **def** cksum\_twid**(**idstr**):**

"""Compute Checksum for Taiwn ID"""

code1 **=** ord**(**idstr**[**0**])**

#convert first English character to two-digit number.

```
cmap = [10, 11, 12, 13, 14, 15, 16, 17, 34, 18,
19, 20, 21, 22, 35, 23, 24, 25, 26, 27, 28, 29, 32,
30, 31, 33]
    num1 = cmap[code1 - 65]
    newid = str(num1) + idstr[1:]
   weight = [1, 9, 8, 7, 6, 5, 4, 3, 2, 1, 1]
   checksum = 0
    for i in range(0, 11):
        checksum += weight[i] * int(newid[i])
   print("checksum=%d" % checksum)
```
id1 **=** "A123456789"

cksum\_twid**(**id1**)**

• Output: checksum=130

### Zipping two Variables

• zip: Make an iterator that aggregates elements from each of the iterables.

newid **=** '10123456789'

weight **= [**1**,** 9**,** 8**,** 7**,** 6**,** 5**,** 4**,** 3**,** 2**,** 1**,** 1**]**

**for** apair **in** zip**(**newid**,** weight**): print(**apair**)**

• Communication of the contract of the contract of the Communication of the Communication of the Communication of the Communication of the Communication of the Communication of the Communication of the Communication of the

('1', 1) ('0', 9) ('1', 8) ('2', 7)  $(3, 6)$ ('4', 5) ('5', 4) ('6', 3) ('7', 2) ('8', 1)  $\alpha$  ('9', 1)

### New Version Using "zip()"

```
def cksum_twid_v2(idstr):
    """Compute Checksum for Taiwn ID"""
    code1 = ord(idstr[0])
    #convert first English character to two-digit number.
    cmap = [10, 11, 12, 13, 14, 15, 16, 17, 34, 18, 19, 20,
21, 22, 35, 23, 24, 25, 26, 27, 28, 29, 32, 30, 31, 33]
    num1 = cmap[code1 - 65]
    newid = str(num1) + idstr[1:]
    weight = [1, 9, 8, 7, 6, 5, 4, 3, 2, 1, 1]
    checksum = 0
    for apair in zip(newid, weight):
        checksum += apair[1] * int(apair[0])
```

```
print("checksum=%d" % checksum)
```
#running the function id1 **=** "A123456789" cksum\_twid\_v2**(**id1**)** • Output: checksum=130

 $\Omega$ 

#### The Lambda Operator

- Lambda is a way to define simple functions.
- **>>> def** f1 (x):
- **... return** x\*\*2

```
...
```

```
>>> print (f1(8))
```
64

```
>>>
```

```
>>> f2 = lambda x: x**2
>>> print (f2(8))
```
64

### The Map Operator

- map() provides an easy way to apply an function to a list or tuples.
- Consider the situation when we want to square all numbers in a list.
- **>>>** list1=[3,5,1.2, 4, 9]
- **>>>** out1=map(f1, list1)
- **>>> print**(list(out1))
- [9, 25, 1.44, 16, 81]
- **>>>**
- **>>>** *#using lambda*
- **>>>** out2=map(**lambda** x: x\*\*2, list1)
- **>>> print**(list(out2))
- [9, 25, 1.44, 16, 81]

 $\sigma$ 

#### Checksum Using Map and Lambda

```
def cksum_twid_v3(idstr):
    """Compute Checksum for Taiwn ID"""
    code1 = ord(idstr[0])
    #convert first English character to two-digit number.
    cmap = [10, 11, 12, 13, 14, 15, 16, 17, 34, 18, 19, 20,
21, 22, 35, 23, 24, 25, 26, 27, 28, 29, 32, 30, 31, 33]
    num1 = cmap[code1 - 65]
    newid = str(num1) + idstr[1:]
    weight = [1, 9, 8, 7, 6, 5, 4, 3, 2, 1, 1]
    out1 = map(lambda apair: apair[1] * int(apair[0]),
               zip(newid, weight))
    checksum=sum(out1)
    print("checksum=%d" % checksum)
id1 = "A123456789"
cksum_twid_v3(id1)
```
• Output: checksum=130

 $\Omega$ 

# DICTIONARY

#### The *dictionary* data structure

- In Python, a *dictionary* is mapping between a set of indices (**keys**) and a set of **values**
	- The items in a dictionary are key-value pairs
- Keys can be any Python data type
	- Because keys are used for indexing, they should be immutable
- Values can be any Python data type
	- Values can be mutable or immutable

# Creating a Dictionary

- **>>>** eng2cn = dict()
- **>>> print**(eng2cn)
- $\cdot \{\}$
- **>>>**
- **>>>** eng2cn['one'] = '一'
- **>>>** eng2cn['two'] = '二'
- >>> eng2cn['three'] = '三'
- **>>>** eng2cn['four'] = '四'
- **>>> print**(eng2cn)
- {'one': '一', 'two': '二', 'three': '三', 'four': '四'}

### Creating a dictionary

- >>> eng2cn = {'two': '二', 'three': '三', 'four': '四', 'one': '—'}
- **>>> print**(eng2cn)
- {'two': '二', 'three': '三', 'four': '四', 'one': '—'}
- In general, the order of items in a dictionary is unpredictable
- Dictionaries are indexed by keys (including integers). ☼

• 一

• 二

### Dictionary indexing

- **>>> print**(eng2cn['one'])
- **>>> print**(eng2cn['two'])
- **>>> print**(eng2cn['five'])
- Traceback (most recent call last):
- File "<input>", line 1, in <module>
- KeyError: 'five'
- \* If the index is not a key in the dictionary, Python raises an exception  $\phi$

#### Dictionary indexing

**if 'five' in** eng2cn: print(eng2cn[**'five'**]) *#no output*

#### **>>> print**(eng2cn.get('five')) None

☼

#### I he in operator

- Note that the in operator works differently for dictionaries than for other sequences
	- For strings, lists, and tuples,  $x \text{ in } y$  means whether  $x$  is an item in the sequence
	- For dictionaries,  $x \text{ in } y$  checks whether x is a key in the dictionary  $\boldsymbol{\varphi}$

### Keys and values

- The  $keys$  method returns a list of the keys in a dictionary
- The values method returns a list of the values
- **>>> print**(eng2cn.keys())
- dict keys(['two', 'three', 'four', 'one'])
- **>>> print**(eng2cn.values()) dict\_values( $[\underline{\square}', \underline{\Xi}', ' \underline{\square}', ' \underline{\square}', ' -']$ )

#### Keys and values

• The items method returns a list of tuple pairs of the key-value pairs in a dictionary

#### **>>> print**(eng2cn.items()) dict items( $[(\text{'two'}, \text{'=}'), (\text{'three'},$  $\equiv$ '), ('four', '四'), ('one', '一')])

Example from Section 11.2, Think Python Ver 2.2.17

#### Example:

#### **def** histogram**(**seq**):** d **=** dict**() for** element **in** seq**: if** element **not in** d**:** d**[**element**] =** 1 **else:** d**[**element**] +=** 1 **return** d

h **=** histogram**(**'brontosaurus'**) print(**h**)**

#### • Output: {'a': 1, 'b': 1, 'o': 2, 'n': 1, 's': 2, 'r': 2, 'u': 2, 't': 1} ☼

Example from Chapter 11, Think Python Ver 2.2.17

#### Example:

Another way to output results:

```
def print_hist(hist):
    for key in hist:
        print(key, hist[key])
```
h **=** histogram**(**'brontosaurus'**)** print\_hist**(**h**)**

Output: a 1 b 1  $O<sub>2</sub>$ n 1 s 2 r 2 u 2  $t 1 \alpha$ 

#### Example:

Think Python Ver 2.2.17

#### Change the print\_hist function:

```
def print_hist2(hist):
    for key, value in hist.items():
         print (key, value)
h = histogram('brontosaurus')
print_hist2(h)
                                          Output:
                                          a 1
                                          b 1
                                          0<sup>2</sup>n 1
                                          s 2
                                          r 2
                                          u 2
                                          t 1
```
Example from Chapter 11, Think Python Ver 2.2.17

### Sorting the keys

Change the print\_hist function:

```
def print_hist3(hist):
    keys = hist.keys()
    for key in sorted(keys):
        print (key, hist[key])
h = histogram('brontosaurus')
print_hist3(h)
```
Output: a 1  $h<sub>1</sub>$ n 1 o 2 r 2  $5<sup>2</sup>$ t 1 u 2

### Using lists as values

• Inverting the mapping: What are the letters with a given count?

```
def invert_dict(d):
    inv = dict()
```

```
for key in d:
```

```
val = d[key]
```

```
if val not in inv:
```

```
inv[val] = [key]
```
**else:**

```
inv[val].append(key)
```
**return** inv

Example from Chapter 11, Think Python Ver 2.2.17

☼

### Inverting the Mapping: Example

```
def invert dict(d):
  inv = dict()for key in d:
     val = d[key]
     if val not in inv:
       inv[val] = [key]
     else:
       inv[val].append(key)
  return inv
```

```
hist = histogram('parrot')
print (hist)
inverted = invert_dict(hist)
print (inverted)
```
Output: {'a': 1, 'p': 1, 'r': 2, 't': 1, 'o': 1} {1: ['a', 'p', 't', 'o'], 2: ['r']}

> Example from Chapter 11, Think Python Ver 2.2.17

**SETS** 

#### **Sets**

- Identified by *curly braces*
	- **{'Marry', 'Bob', 'John'}**
	- **{'Dean'}** is a *singleton*
- Sets can only contain *unique elements*
	- *Duplicates are eliminated*
- **Immutable** like tuples and strings  $\varphi$

```
>>> cset = \{11, 11, 22\}>>> cset
{11, 22}
```
#### Sets are Immutable

- $\rightarrow\rightarrow$  aset =  $\{11, 22, 33\}$
- $\rightarrow\rightarrow$  bset = aset
- **>>>** *#union of two sets*
- $\rightarrow \rightarrow$  aset = aset |  $\{55\}$

#### **>>>**

- **>>>** aset
- {33, 11, 22, 55}
- **>>>** bset
- {33, 11, 22}

☼

#### Sets have no Order

- $\cdot$  >>> {1, 2, 3, 4, 5, 6, 7}
- $\cdot$  {1, 2, 3, 4, 5, 6, 7}
- **>>>** {11, 22, 33}
- {33, 11, 22}

### Sets do not Support Indexing

- >>> myset = {'大象', '長頸鹿', '蝸牛'}
- **>>>** myset
- {'蝸牛', '長頸鹿', '大象'}
- **>>>** myset[0]
- Traceback (most recent call last):
- File "<input>", line 1, in <module>
- TypeError: 'set' object does not support indexing

#### **Examples**

- >>> alist = ['大象', '長頸鹿', '蝸牛', '大象', '猴子'] **>>>** aset = set(alist)
- **>>>** aset
- {'猴子', '蝸牛', '長頸鹿', '大象'}
- **>>>** *#set does not support + operation*
- **>>>** aset = aset + {'蟒蛇'}
- Traceback (most recent call last):
	- File "<input>", line 1, in <module>

TypeError: unsupported operand type(s) for +: 'set' and 'set'

#### Boolean Operations on sets

- >>> aset =  $\{11, 22, 33\}$
- >>> bset =  $\{12, 23, 33\}$

#### Union of two sets

- >>> aset | bset
- {33, 22, 23, 11, 12}

#### Intersection of two sets:

>>> aset & bset {33}

#### Boolean Operations on sets

- >>> aset =  $\{11, 22, 33\}$
- >>> bset =  $\{12, 23, 33\}$

#### Difference:

>>> aset - bset {11, 22}

#### Symmetric difference:

>>> aset ^ bset {11, 12, 22, 23}

Contains all elements that are **eithe**r **in** set **A** but **not in** set **B or in** set **B** but **not in** set **A** 

 $\mathbf Q$ 

DATETIME

# Handling Date and Time in Python

- Python has a build-in library "datetime" that can process date and time data.
	- Need to do "import datetime" first
- **>>> import datetime**
- **>>>** *#create datetime by year, month, day*
- **>>>** d1=datetime.datetime(2005,5,3)

**>>>** d1

datetime.datetime(2005, 5, 3, 0, 0)

#### **>>> print**(d1)

2005-05-03 00:00:00

#### The datetime Object

- **>>>** *#create datetime by*
- **>>>** *# year, month, day, hour, minute, second*
- **>>>** d2=datetime.datetime(2017, 2, 5, 8, 5, 20)
- **>>>** d2
- datetime.datetime(2017, 2, 5, 8, 5, 20)
- **>>> print**(d2)
- 2017-02-05 08:05:20
- **>>>** *#extract the date components*
- **>>>** d2.date()
- datetime.date(2017, 2, 5)
- **>>>** *#extract the time component*
- **>>>** d2.time()
- datetime.time(8, 5, 20)

#### Getting Date-of-Week, and Today's Date

- **>>>** *#get day-of-week*
- **>>>** *##Monday is 0 and Sunday is 6*
- **>>>** d2.date().weekday()

• 6

- **>>>** *#return today's date*
- **>>>** datetime.date.today()
- datetime.date(2017, 8, 22)

## Getting the Value of Each Slot

- **>>>** *#get value of each slot*
- **>>>** d2.year
- 2017
- **>>>** d2.month
- 2
- **>>>** d2.day
- 5
- **>>>** d2.hour
- 8
- **>>>** d2.minute
- 5
- **>>>** d2.second
- 20

#### Difference of Datetime

- **>>>** d3=datetime.datetime(1998, 2, 5, 8, 5, 20)
- **>>>** d4=datetime.datetime(1999, 2, 1, 22, 4, 15)
- $\cdot$   $\rightarrow$   $\cdot$  diff = d4 d3
- **>>>** *#difference in days + seconds*
- **>>>** diff
- datetime.timedelta(361, 50335)
- **>>> print**(diff)
- 361 days, 13:58:55
- **>>>** *#get individual slots*
- **>>>** diff.days
- 361
- **>>>** diff.seconds
- 50335

### Time Shifting by timedelta

- **>>>** diff2 = datetime.timedelta(days=3,seconds=4)
- **>>>** d5 = datetime.datetime(2000,1,1,0,0,0)
- $\cdot$   $\rightarrow$   $\rightarrow$   $\cdot$  d6 = d5 + diff2
- **>>> print**(d6)
- 2000-01-04 00:00:04

### Datetime  $\leftarrow$  String

- **>>>** *#datetime to string*
- **>>>** d7 = datetime.datetime(2002,5,2,13,15,45)
- **>>> print**(str(d7))
- $2002 05 02 13:15:45$
- **>>> print**(d7.strftime('%Y-%m-*%d*'))
- 2002-05-02
- **>>> print**(d7.strftime('%B *%d*, %Y'))
- May 02, 2002
- **>>> print**(d7.strftime('%Y-%m-*%d* %H:%M:%S'))
- $\cdot$  2002-05-02 13:15:45
- **>>> print**(d7.strftime('%Y-%m-*%d* %I:%M:%S %p, %A'))
- 2002-05-02 01:15:45 PM, Thursday

• **>>>** 

### Datetime  $\leftarrow$  String

- **>>>** *#string to datetime.*
- **>>>** dstr = "2007-03-04 21:08:12"
- **>>>** d9 = datetime.datetime.strptime(dstr, "%Y-%m-*%d* %H:%M:%S")
- **>>>** d9
- datetime.datetime(2007, 3, 4, 21, 8, 12)
- Full document here:

[https://docs.python.org/3/library/datetime.html#st](https://docs.python.org/3/library/datetime.html#strftime-strptime-behavior) rftime-strptime-behavior

# THANK YOU!

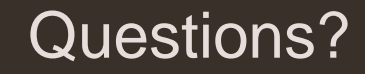